## Comparaison de Fractions (B)

Utilisez les symboles  $\langle , \rangle$  ou = pour comparer chaque paire de fractions.

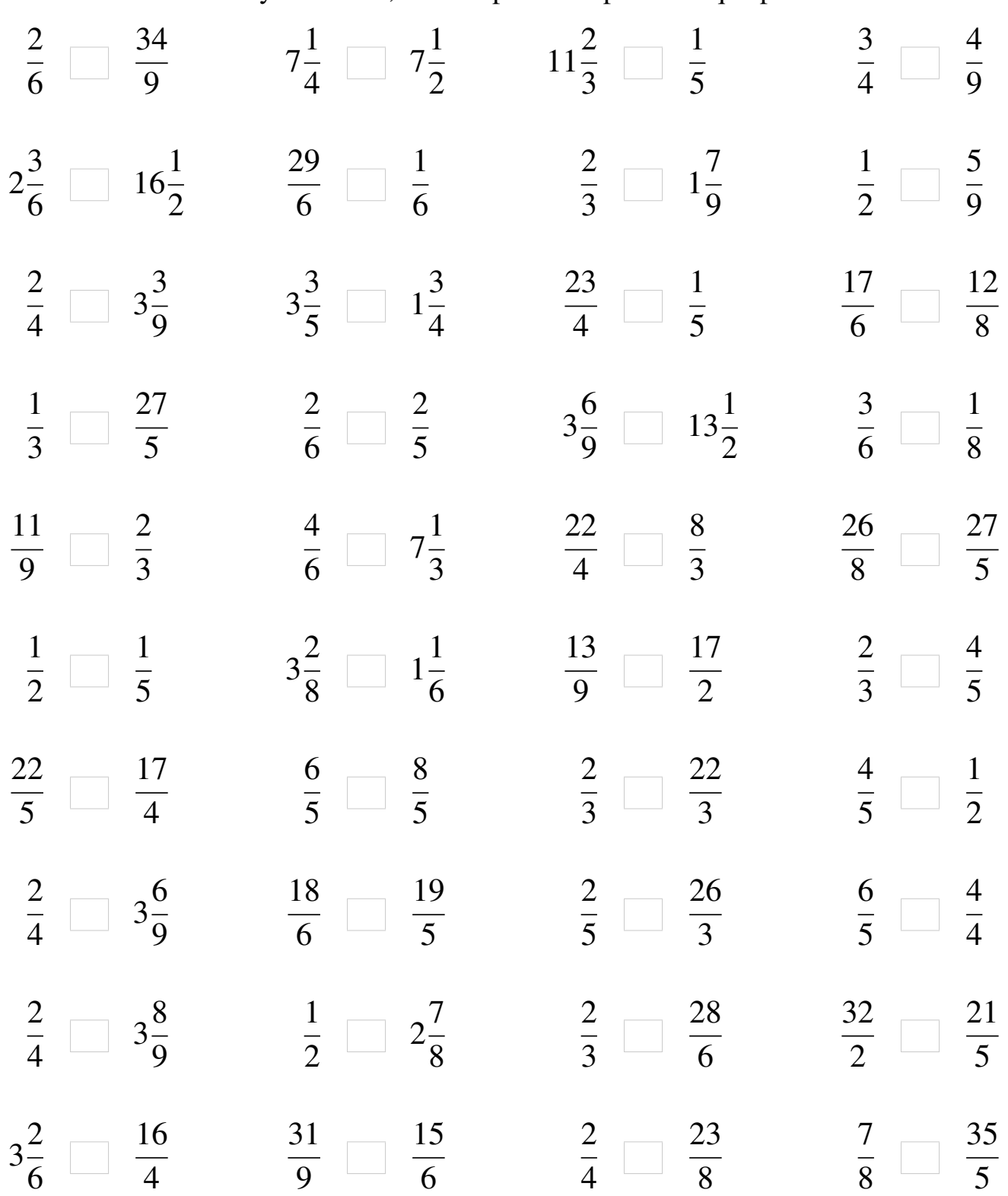

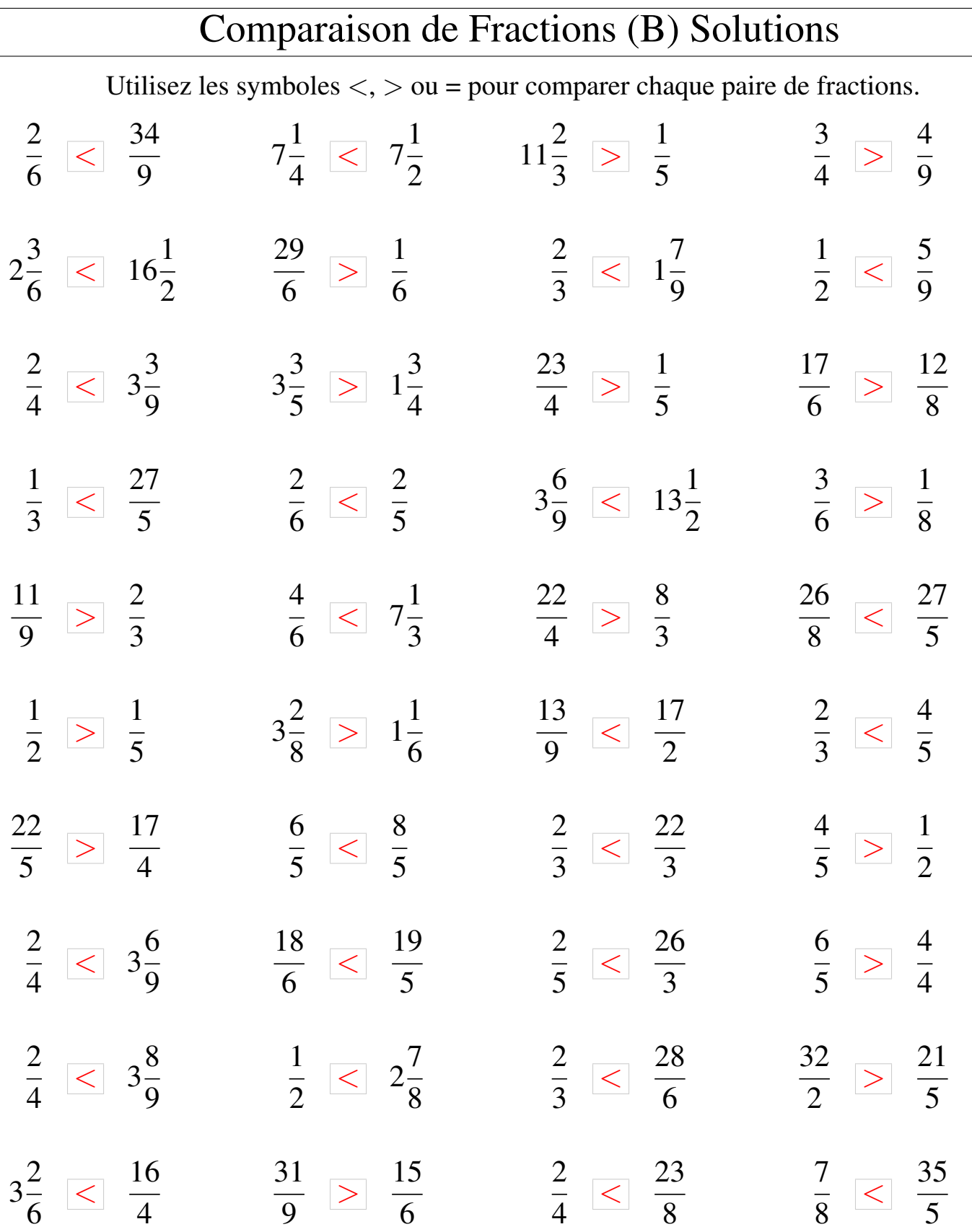

 $\overline{\phantom{a}}$